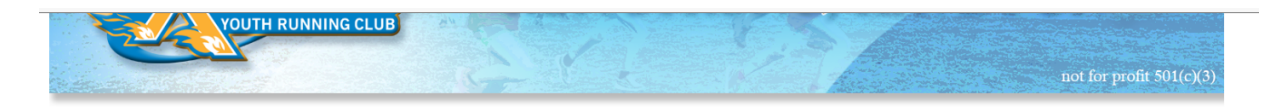

Santa Rosa Express is a non-profit, all-volunteer organization that was established in 1977. We are committed to encouraging young athletes to learn and appreciate running in a fun, safe, and healthy environment.

HOME ABOUT US ► JOIN US! CALENDAR ► NEWS SCHOLARSHIP CONTACT

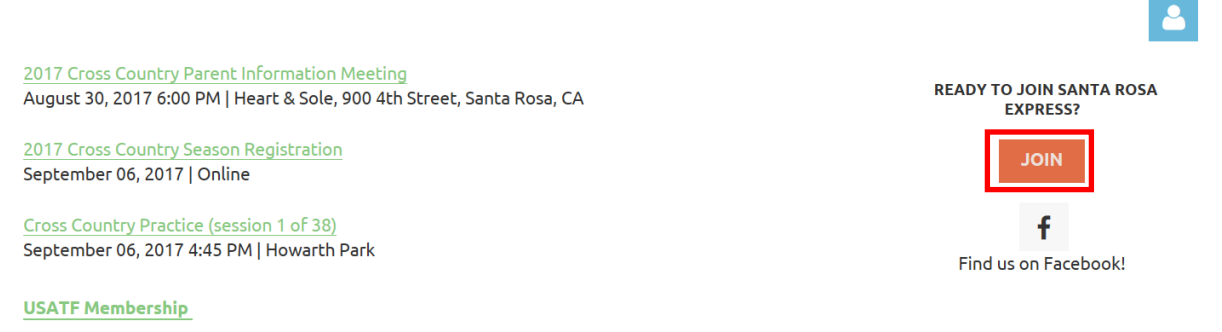

–Santa Rosa Express is registered Club number 30<br>L≦ ∫

Click the "JOIN" button on the right side of the page to access the registration page.

## **2017 CROSS COUNTRY REGISTRATION**

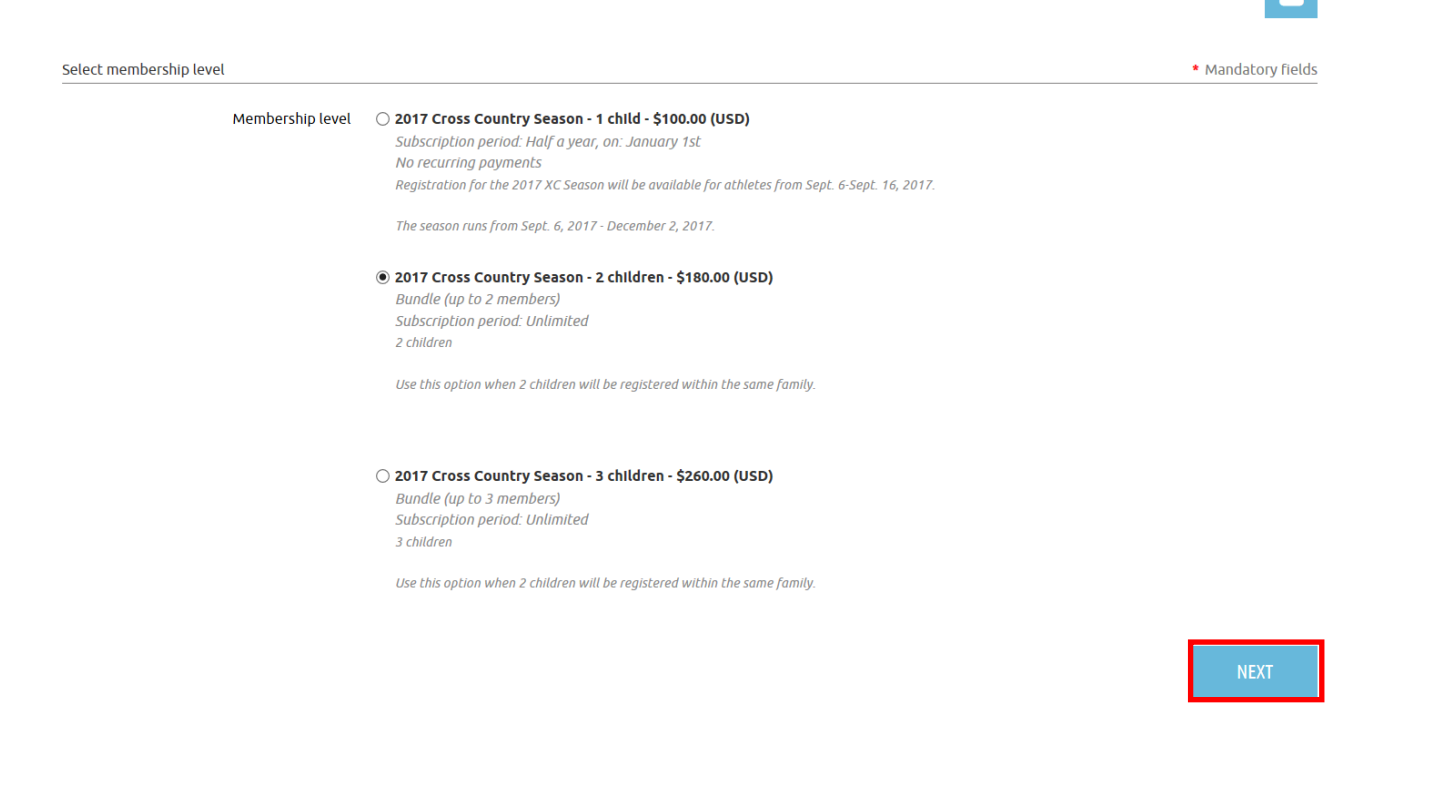

Choose the radio button that corresponds with the number of children that you will be registering, and click "NEXT"

## **2017 CROSS COUNTRY REGISTRATION**

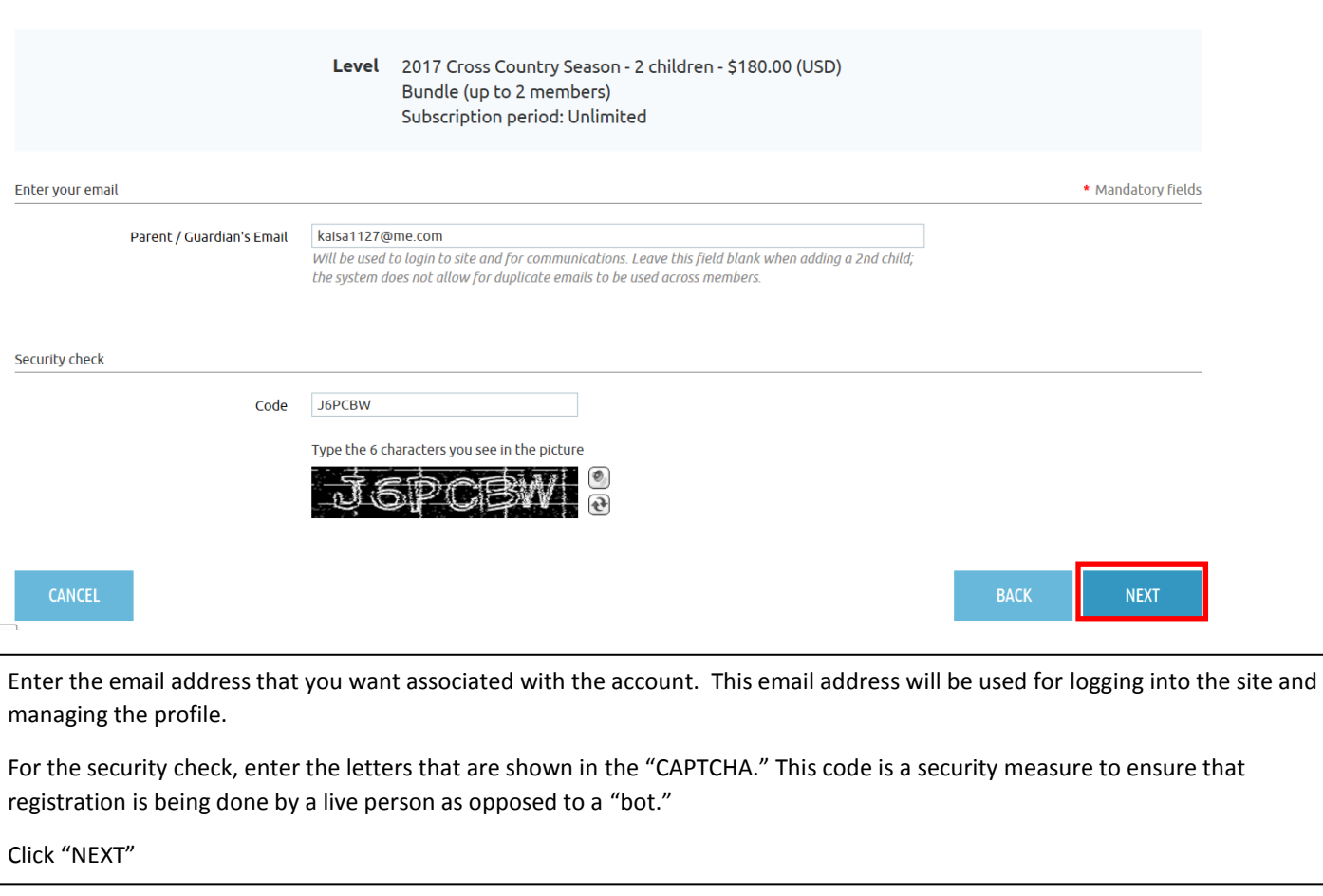

 $\overline{\mathbf{r}}$ 

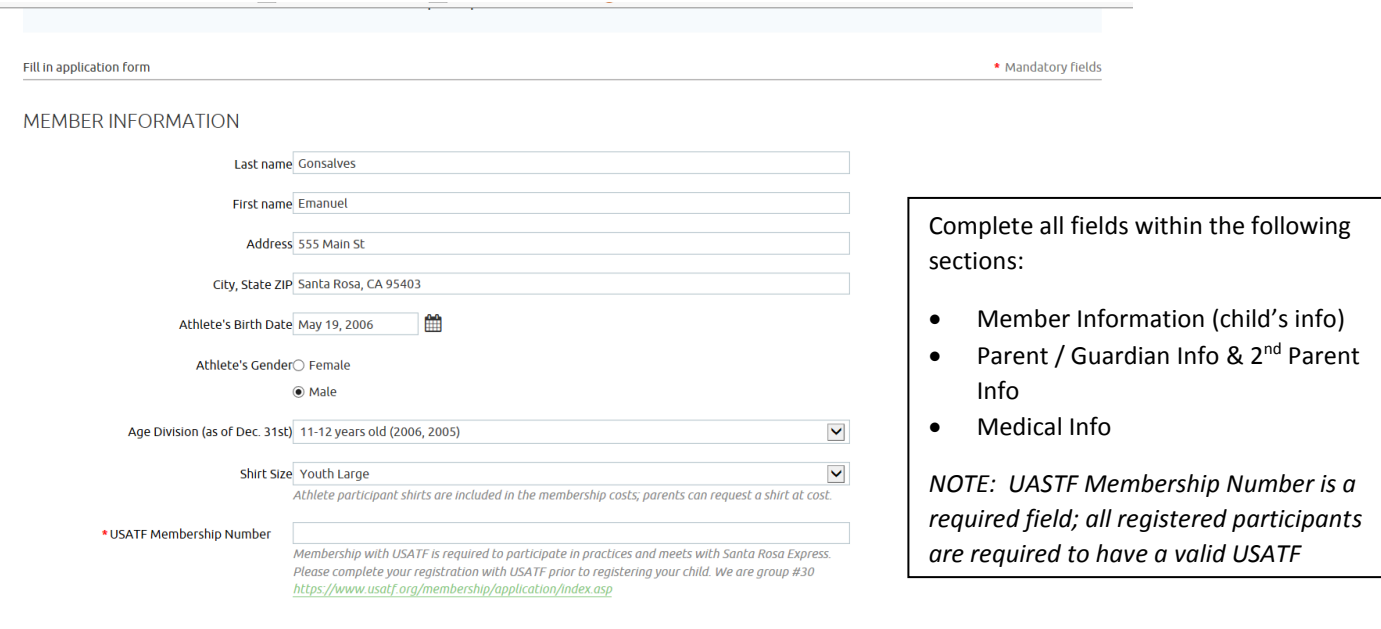

PARENT / GUARDIAN INFO

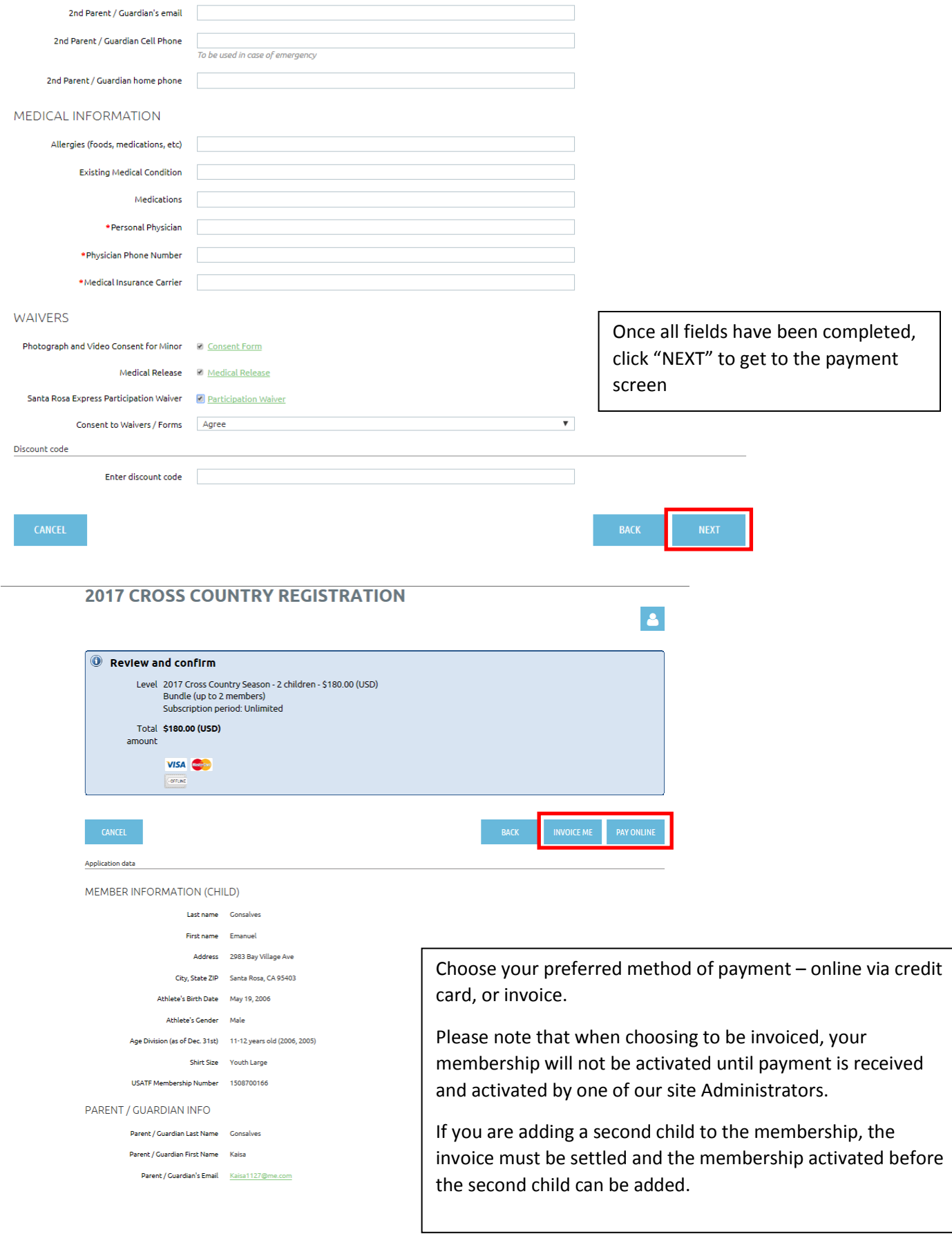

## My profile

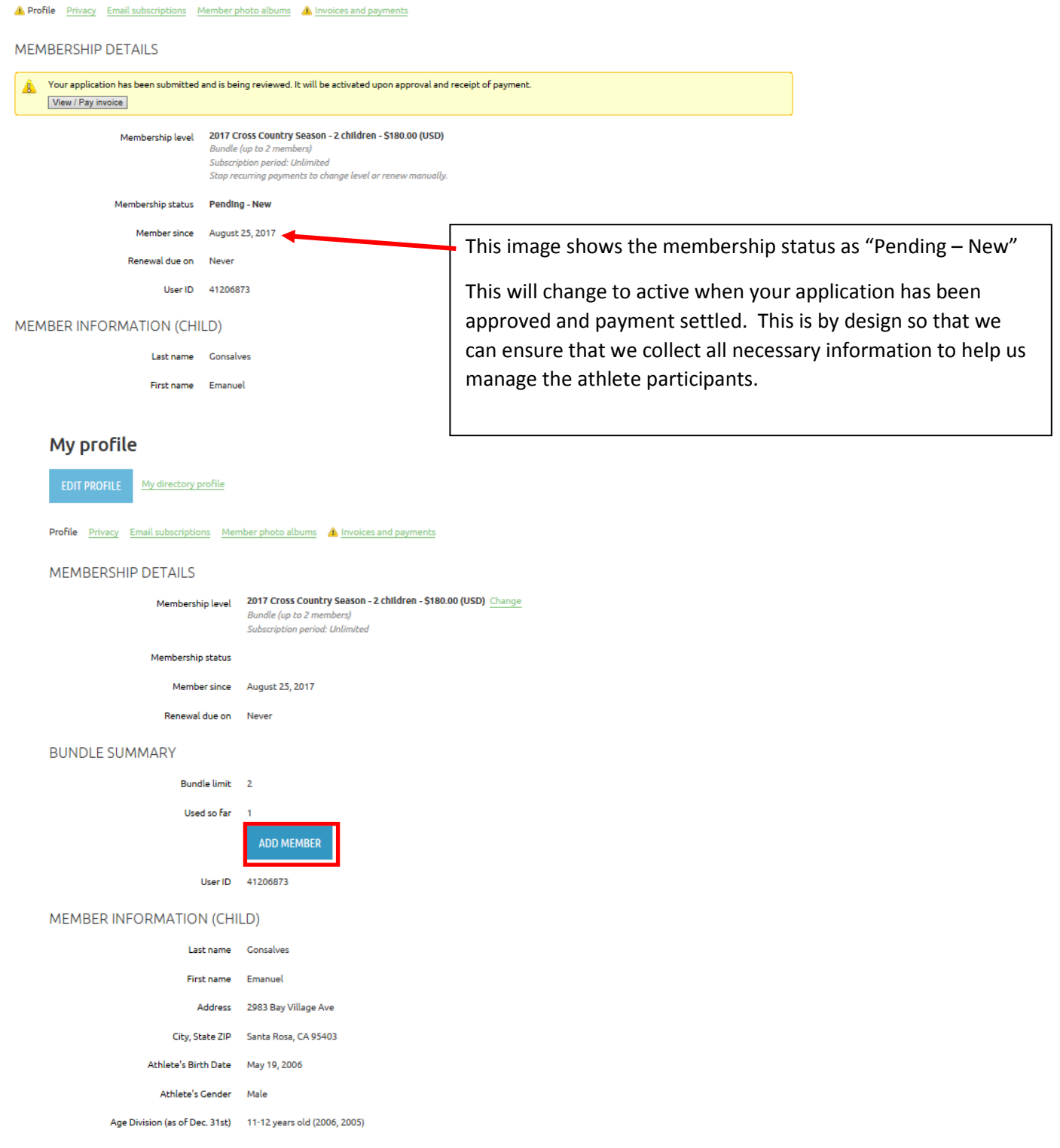

Once payment has been received and the membership has been activated, you will be able to add additional children under your profile page; just click "ADD MEMBER"